HA8000

# 無停電電源装置(UPS)

# (形名:BU7076/BU7076A)

# **HITACHI**

EMA0002591-M

 電波障害自主規制について  $\mathsf A$ **VCCI-A**  $\Box$  $\Box$  $4800A$ UPS BU7076 86.4A  $\Box$ 

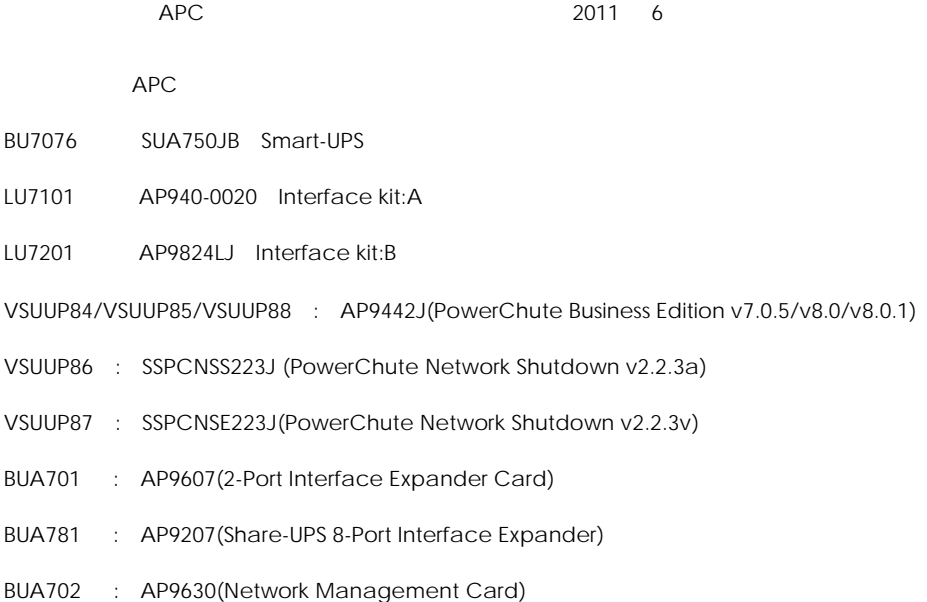

 $UPS$ 

Copyright© Hitachi, Ltd. 2011. All rights reserved.

 $\Box$ 

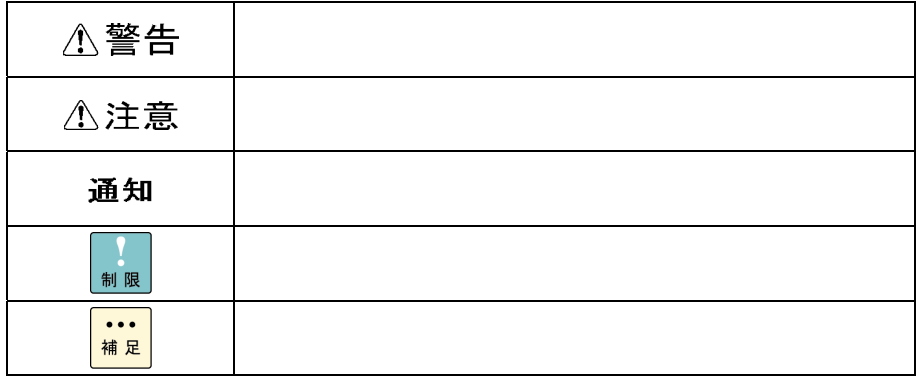

 $\Box$ 

 $\textdegree$  GQ-"  $\textdegree$  GH-" A  $UPS$ 

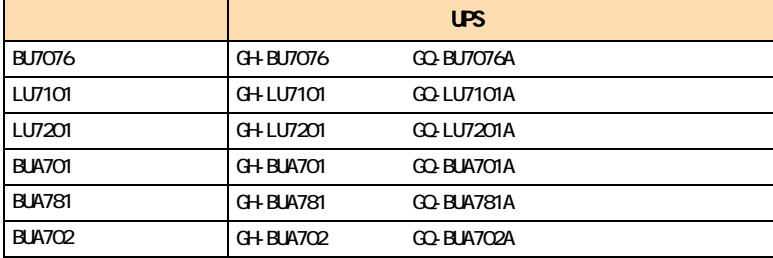

 $\overline{OS}$ 

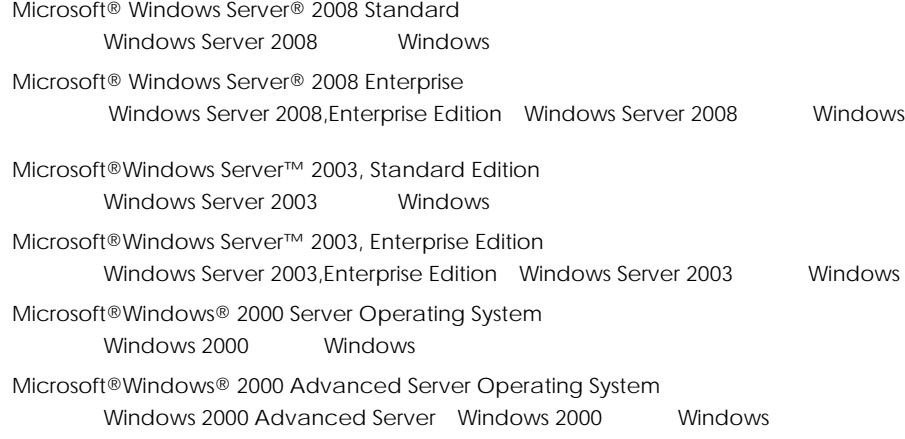

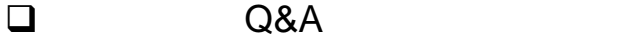

 $A$ 8000  $A$   $Q$ &A  $\alpha$  $HAS000$ 

http://www.hitachi.co.jp/ha8000/

**Q&A**(よくある質問と回答)

 $\Box$ HCA HITAC

**HCA HITAC** 

## 0120-2580-91

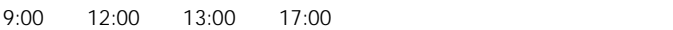

TYPE S/N OS ID SID  $\blacksquare$  $FAX$ 

■ HITAC カスタマ・アンサ・センタでお答えできるのは、製品のハードウェアの機能や操作方法

 $\overline{O}$  $\overline{O}$  OS  $\overline{O}$ 

 $P.6$ 

 $P.26$ 

欠品・初期不良・故障について

## 0120-921-789

ハードウェア障害について

9:00 18:00

Web

https://e-biz.hitachi.co.jp/cgi-shell/qa/rep\_form.pl?TXT\_MACTYPE=1

技術支援サービスについて

 $\sim$  360

Windows Linux OS **URL** 

http://www.hitachi.co.jp/soft/symphony/

### **HA8000**

URL

360

http://www.hitachi.co.jp/soft/HA8000/

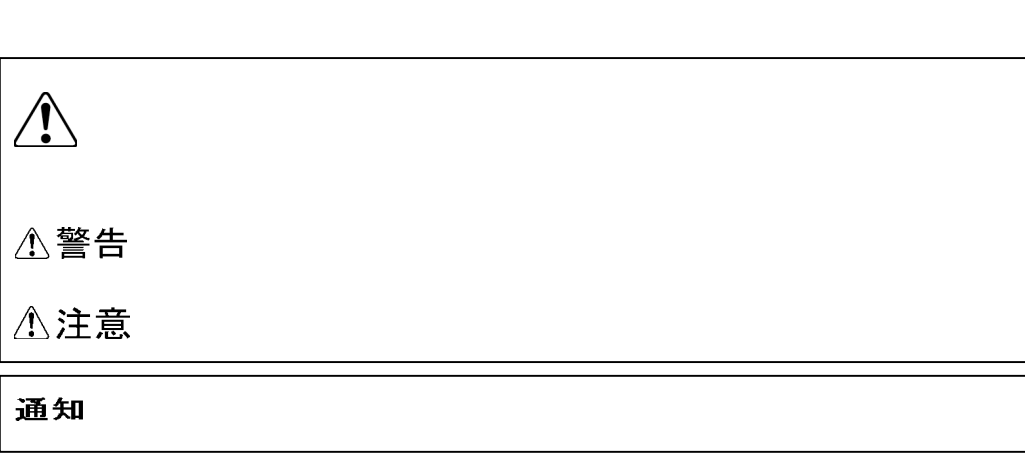

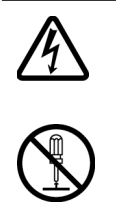

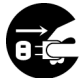

 $\Theta$ 

 $\infty$ 

 $\infty$ 

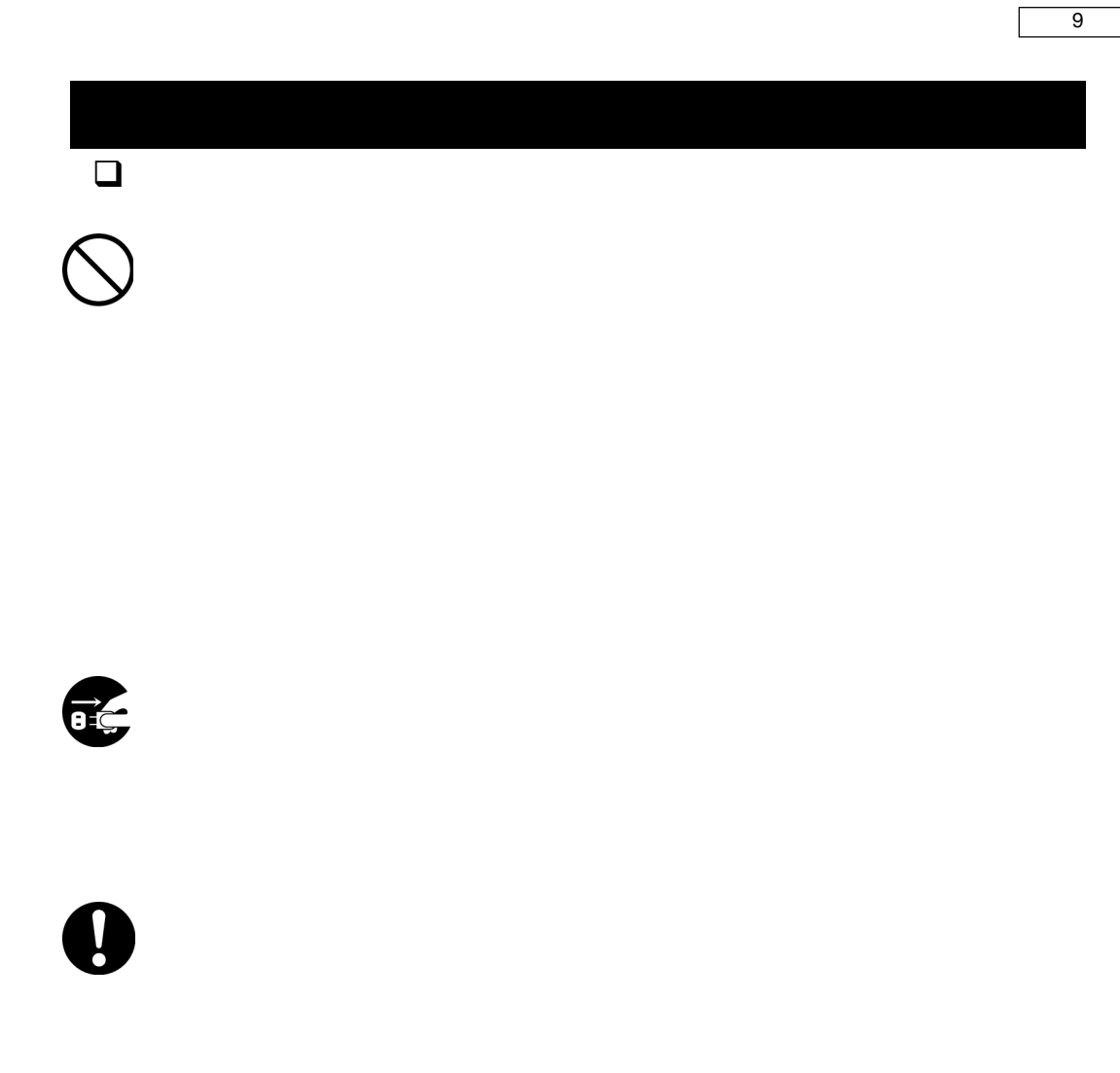

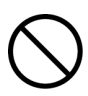

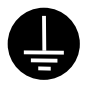

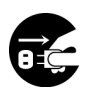

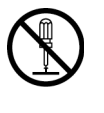

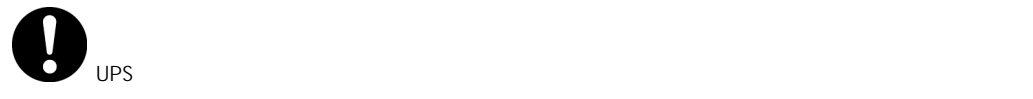

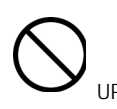

 $UPS$  **UPS**  $UPS$ 

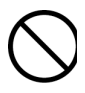

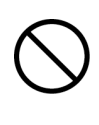

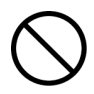

UPS  $\overline{C}$ 

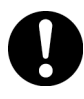

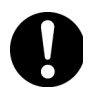

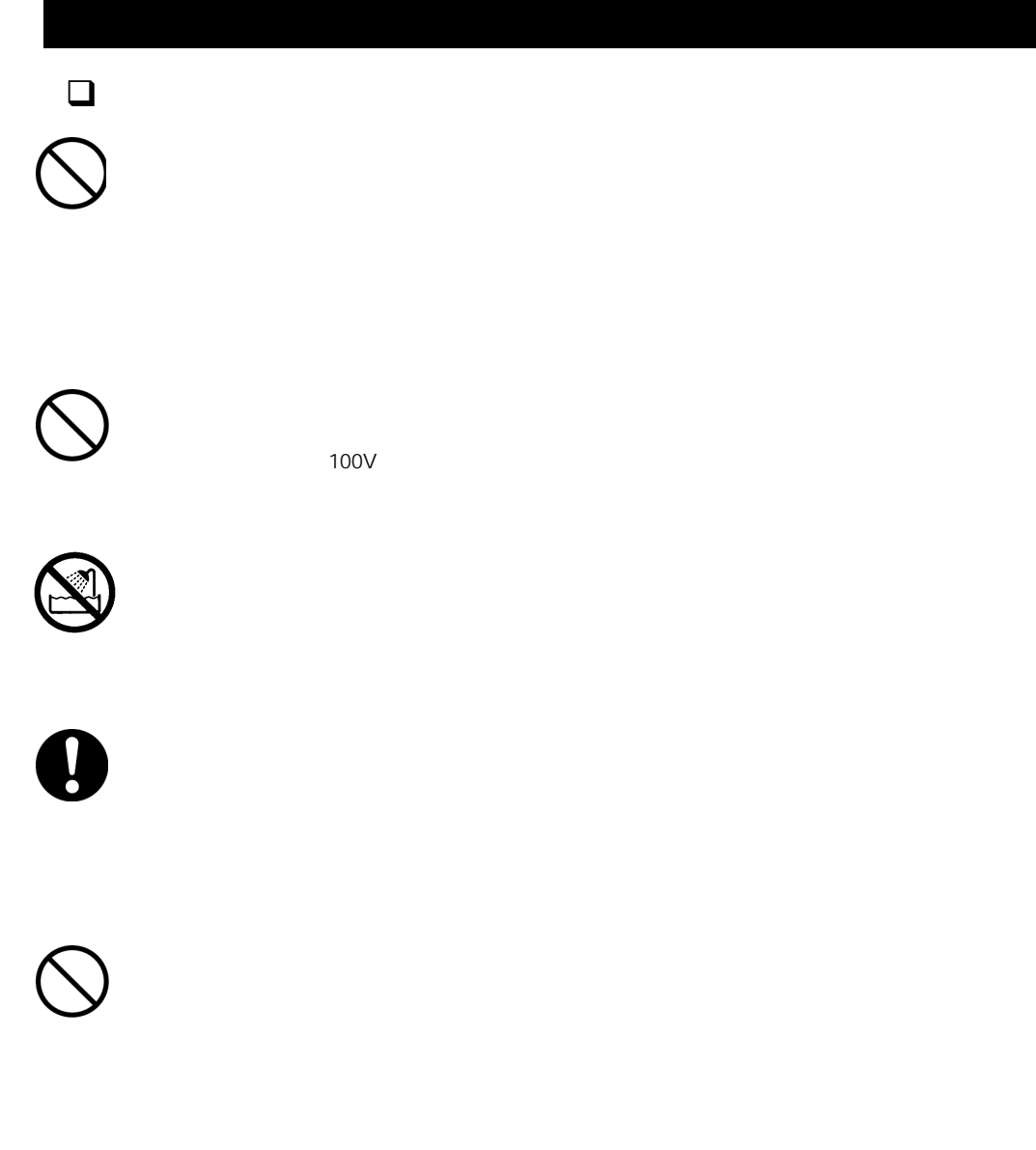

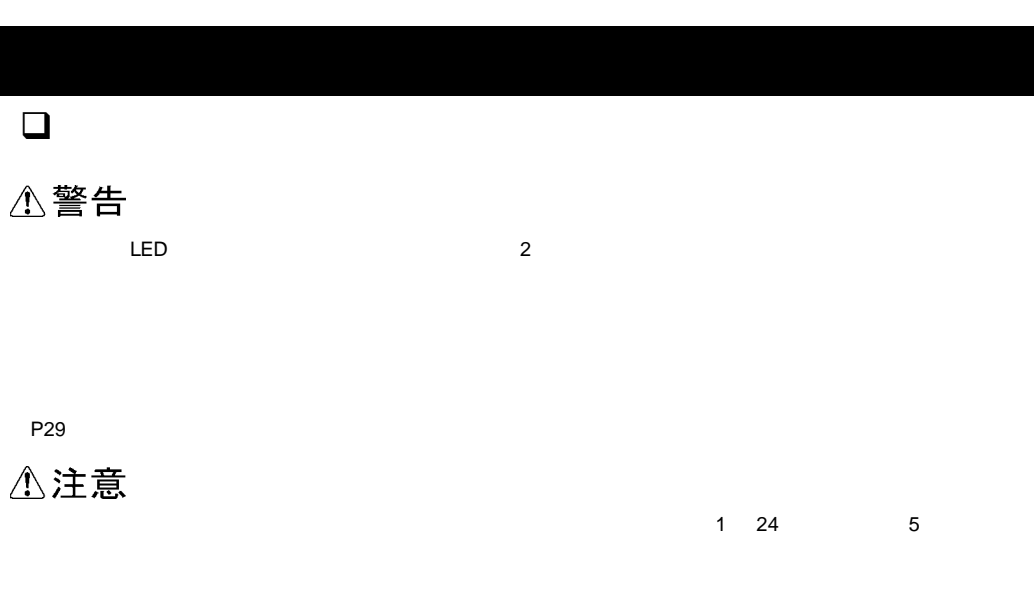

P29

## 通知

 $UPS$ P19「リアパネルA」ということができる。<br>「リアパネル各部の名称・機能

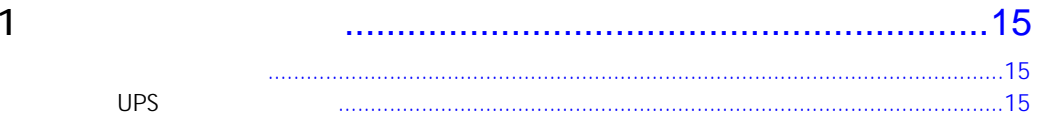

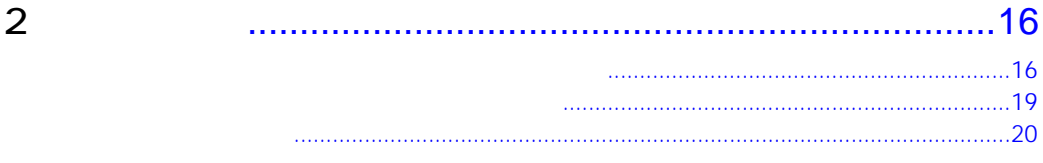

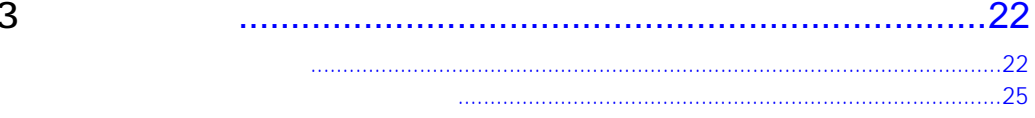

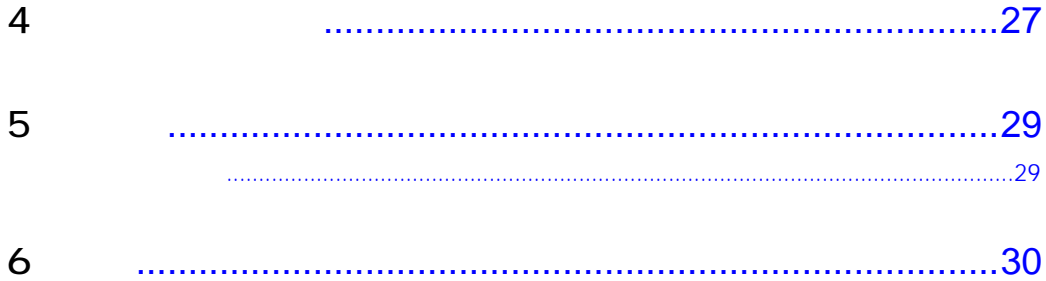

 $UPS$ 

# $UPS$

 $\sim$  1 UPS  $\sim$  1

 $\times$  1.1 UPS

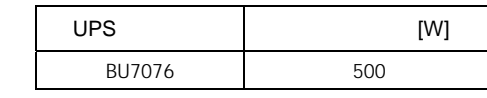

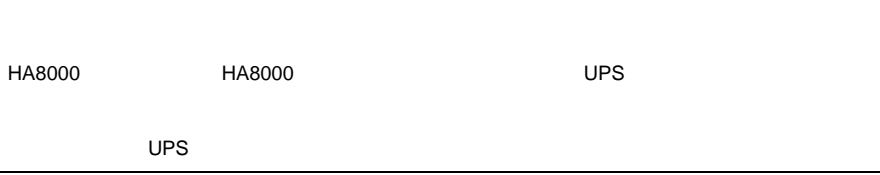

 $\mathbf{\overline{1}}$ 

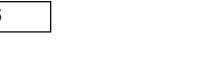

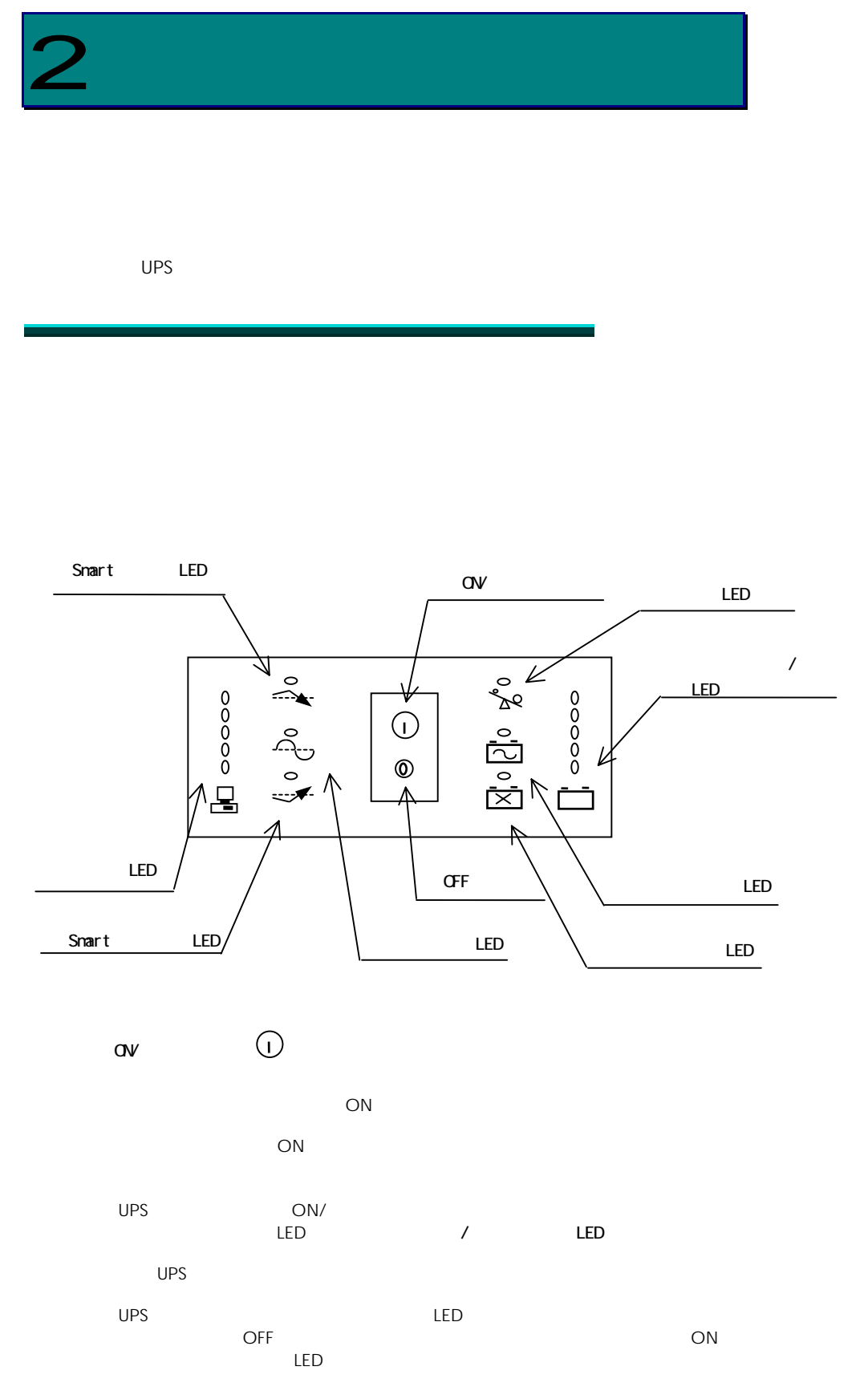

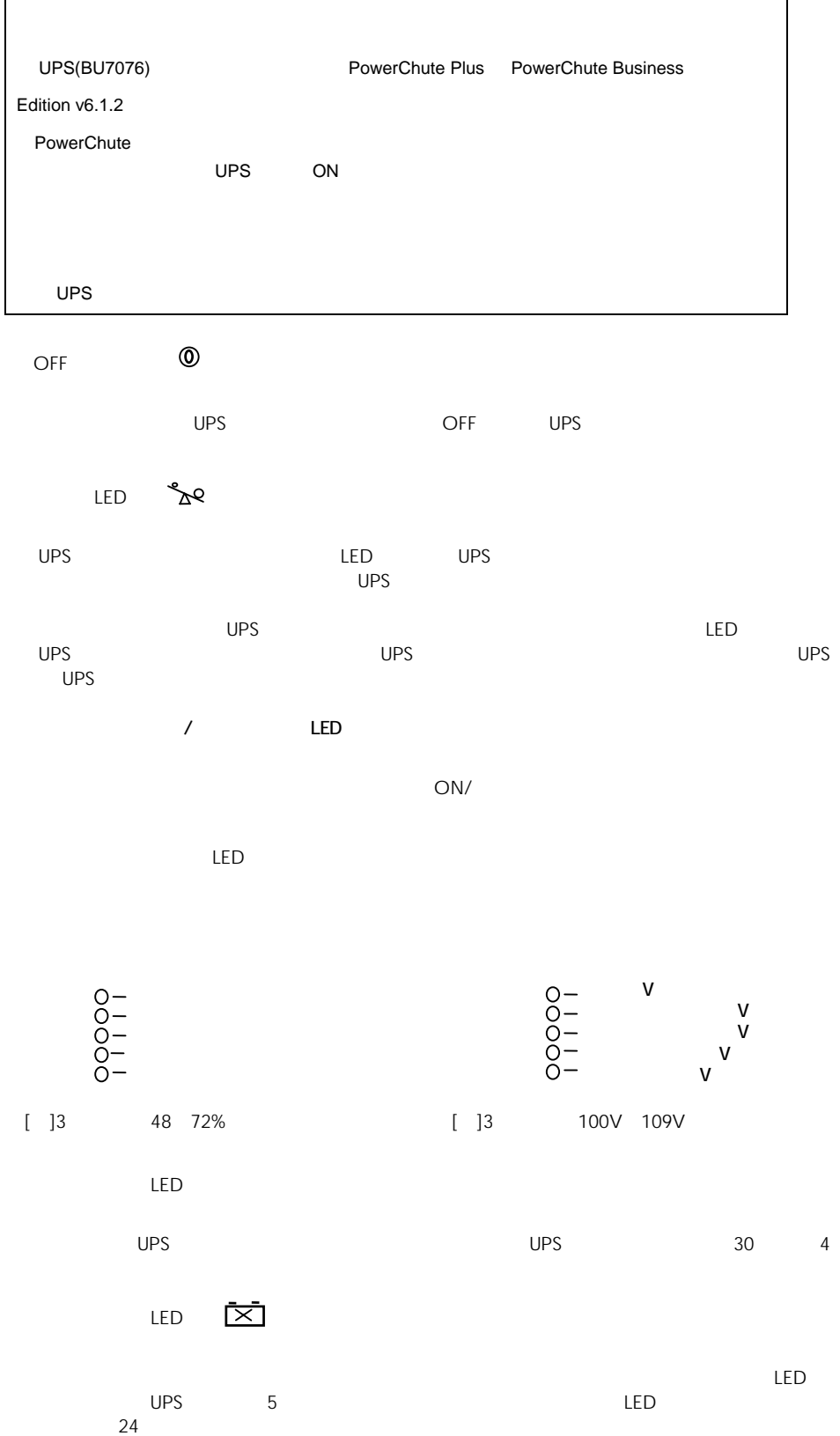

場合、LED は消灯します。セルフテストを行っても LED が消灯しない場合はバッテリを交換し

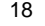

LED

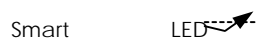

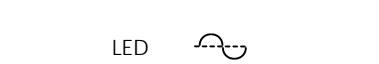

 $LED$ UPS  $30 \t 4$ 

LED

UPS LED LED LED LED

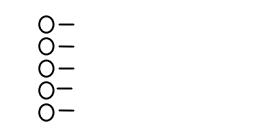

 $[$  ]3 50% 67%

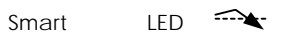

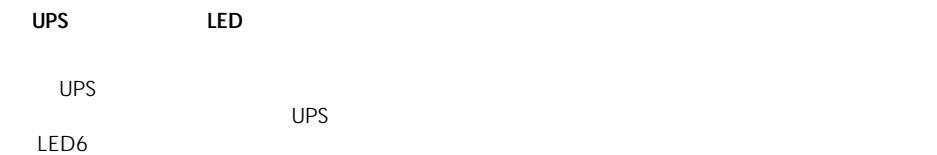

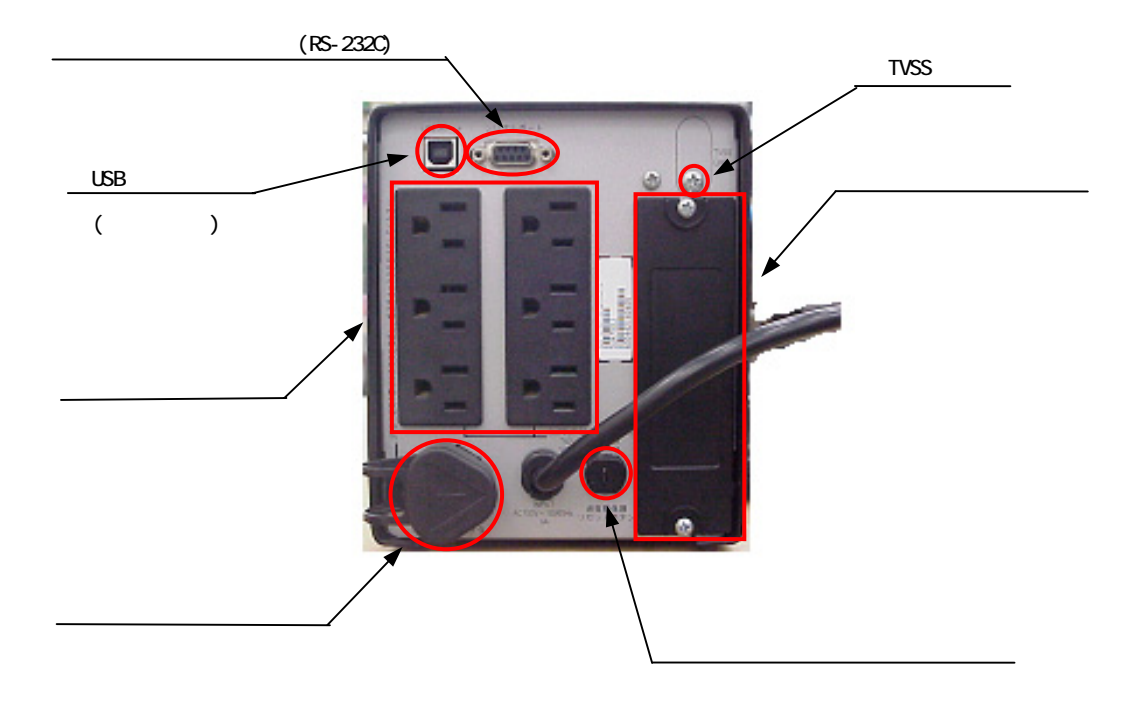

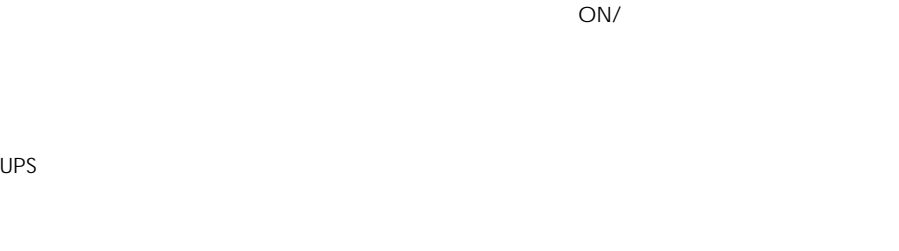

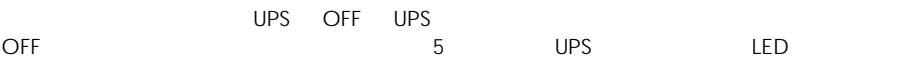

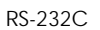

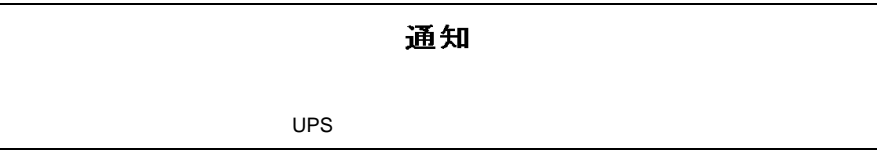

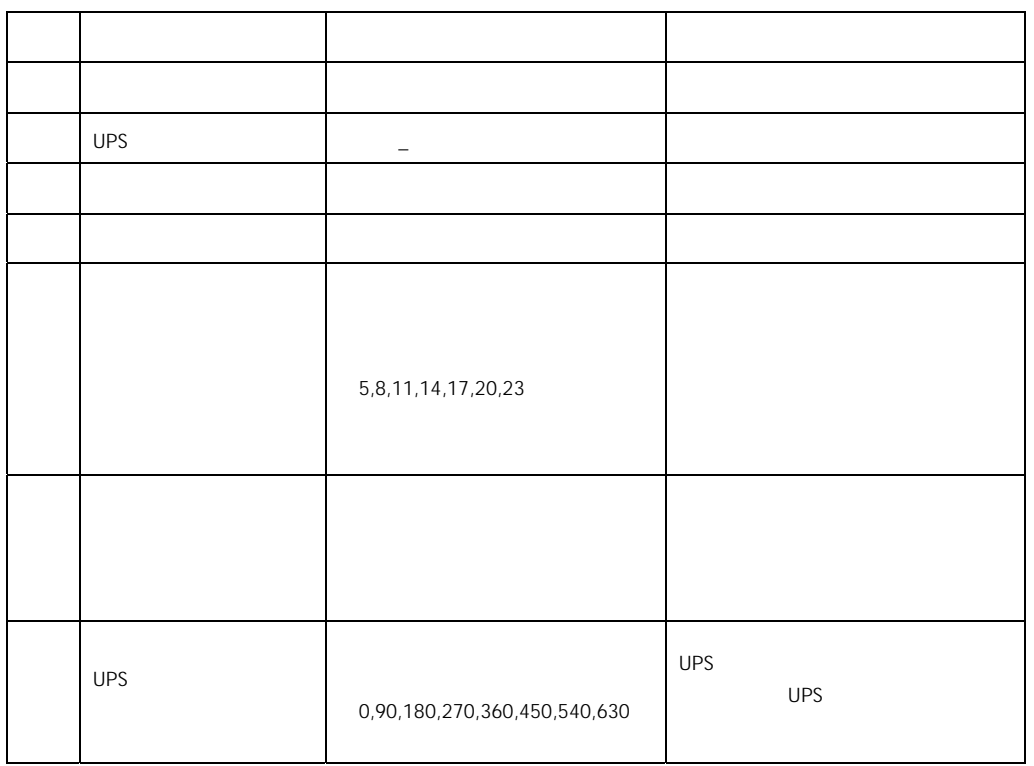

UPS に保持されているデフォルト設定値を以下に示します。( )内は管理ソフト(PowerChute

 $UPS$ 

TVSS

USB

 $UPS$ 

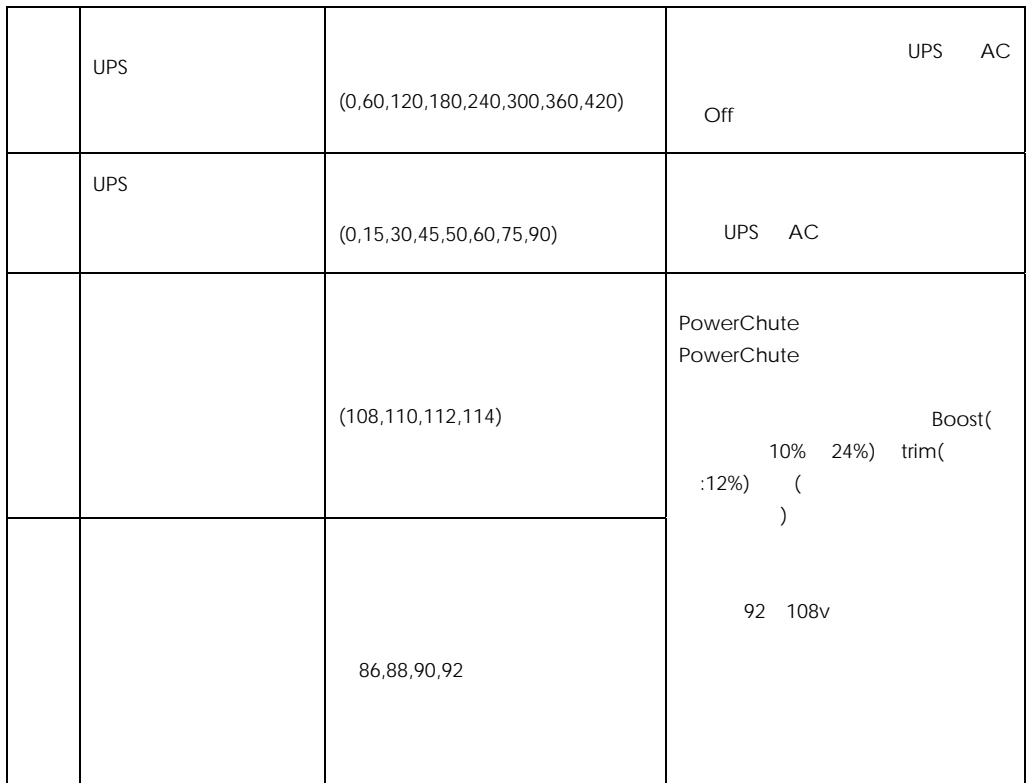

 $UPS$  and  $UPS$  or  $S$  or  $S$  os  $S$  $\overline{O}$  OS  $\overline{O}$ 

 $\overline{UPS}$ 

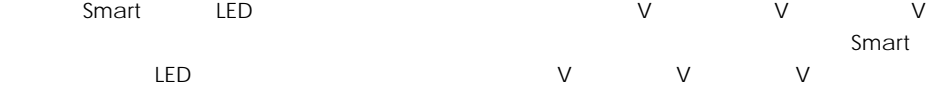

Smart **Smart Smart Smart**  $UPS$ 

 $UPS$ 

UPS Trim/Boost

UPS ということについて、これについては、これについては、UPS UPS UPS UPS UPS 制御用のインタフェースケーブル)は、下記のケーブルをご使用ください。(2009 7 月現在)

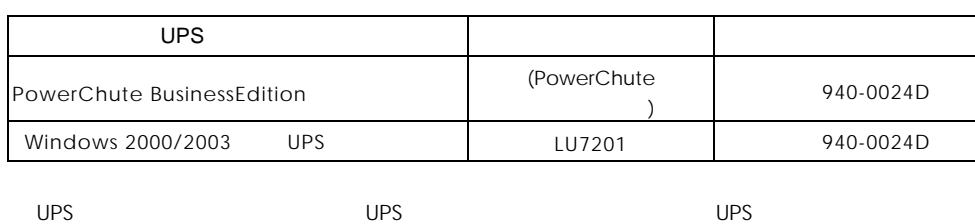

ースについている。システムを採用している。システムを採用している。システムを採用している。システムを採用している。システムを採用している。システムはなりにはなります。システムはなりにはなります。システムはなりにはなりにはなります。システムはなりにはなります。システムはなりにはなります。システムはなりにはなります。システムはなりにはなります。システムはなりにはなります。システムはなりにはなります。システムはなりにはなりにはなります。システ

 $UPS$   $UPS$ 

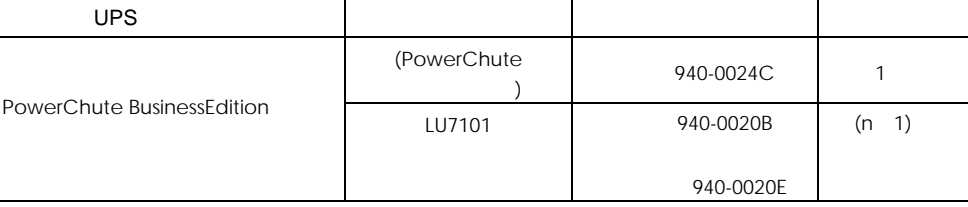

 $UPS$  is the contract of the contract of  $UPS$  is the contract of the contract of  $UPS$  is the contract of the contract of the contract of the contract of the contract of the contract of the contract of the contract of the c  $\mathsf{UPS}$ 

OS UPS AC

UPS PowerChute

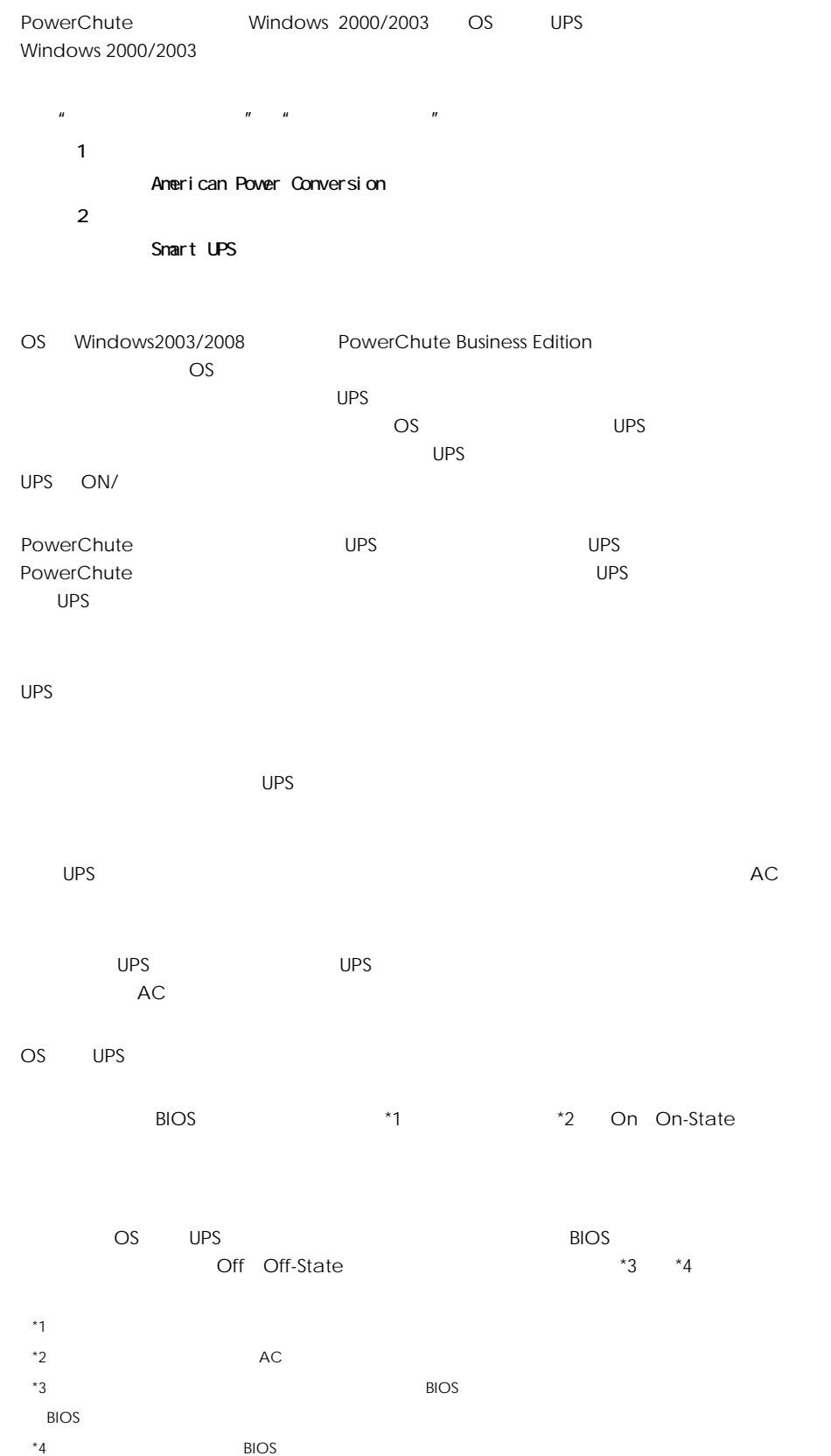

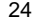

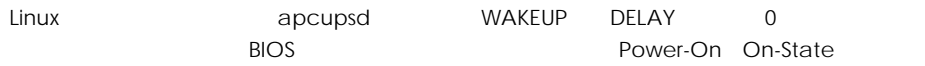

### WAKEUP DELAY 0

UPS のバッテリ動作時間の目安は下記になります。

#### $UPS$

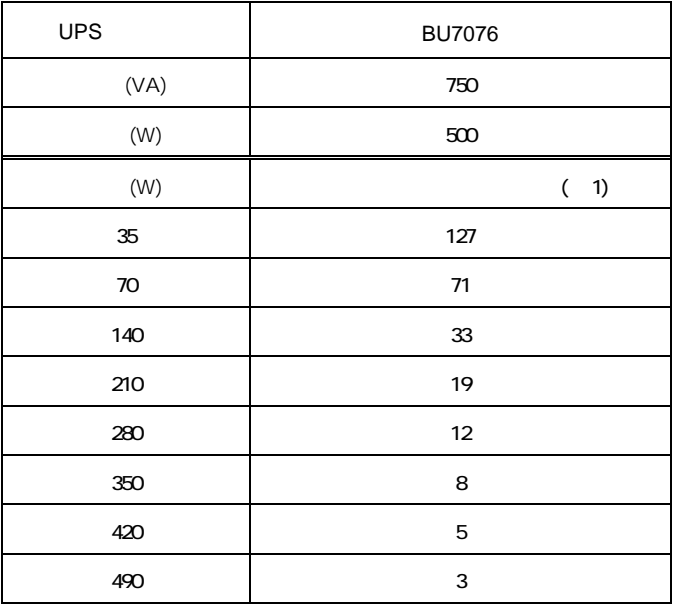

 $(1)$ 

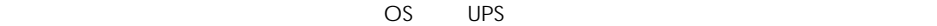

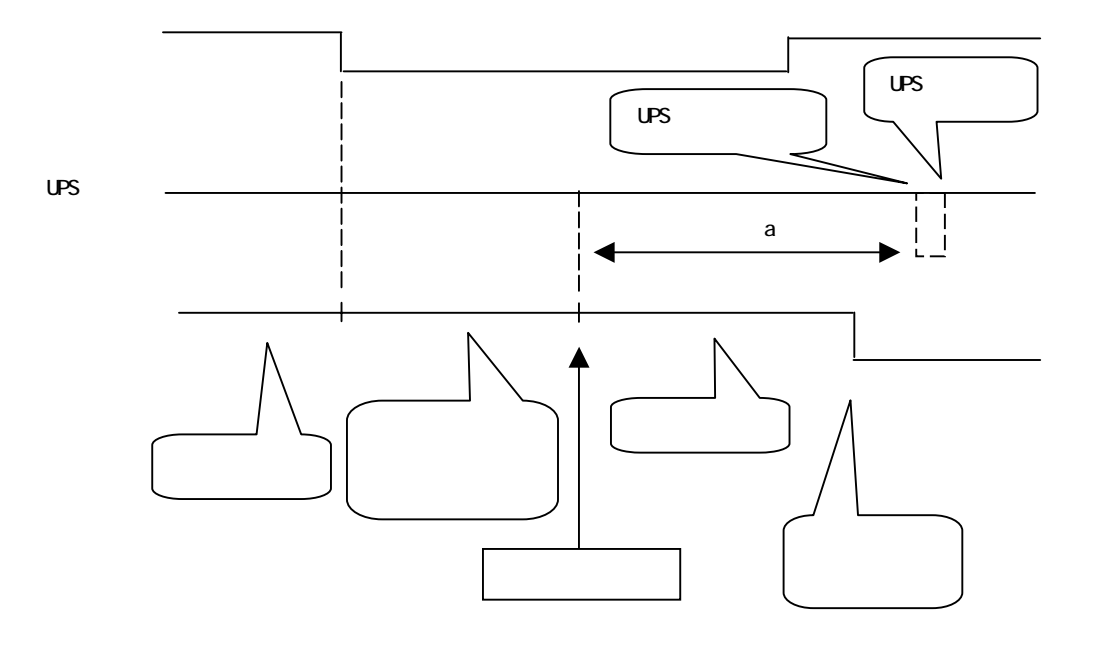

OS UPS (Windows2000/2003)

 $\overline{\mathsf{UPS}}$ 

Windows OS のポップアップ画面で電源障害が発生したことが通知されます(OS での機能)。 Windows2003

OS UPS UPS UPS UPS UPS and UPS UPS UPS off the state of the state of the state of the state of the state of the state of the state of the state of the state of the state of the state of the state of the state of the state として 180 秒(無条件)が UPS にセットされます(UPS 管理ソフトの場合、時間設定可)。

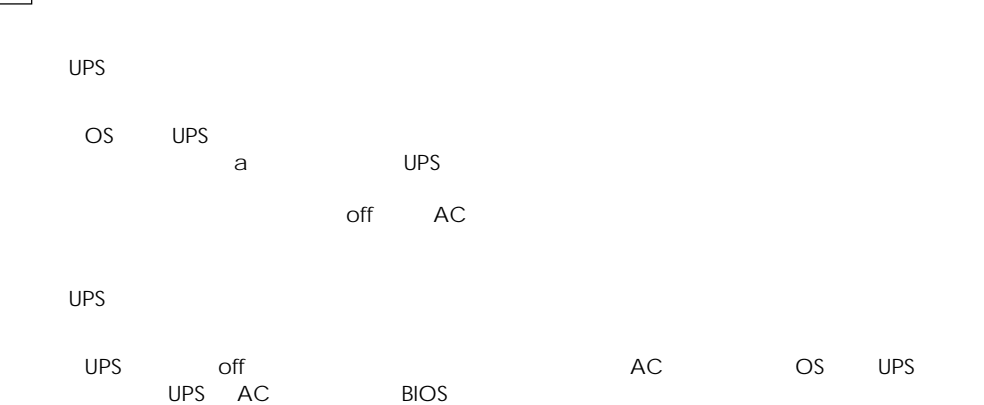

1 BIOS AC

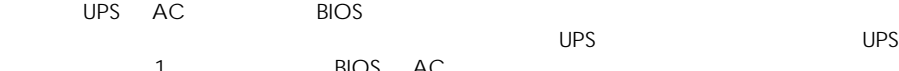

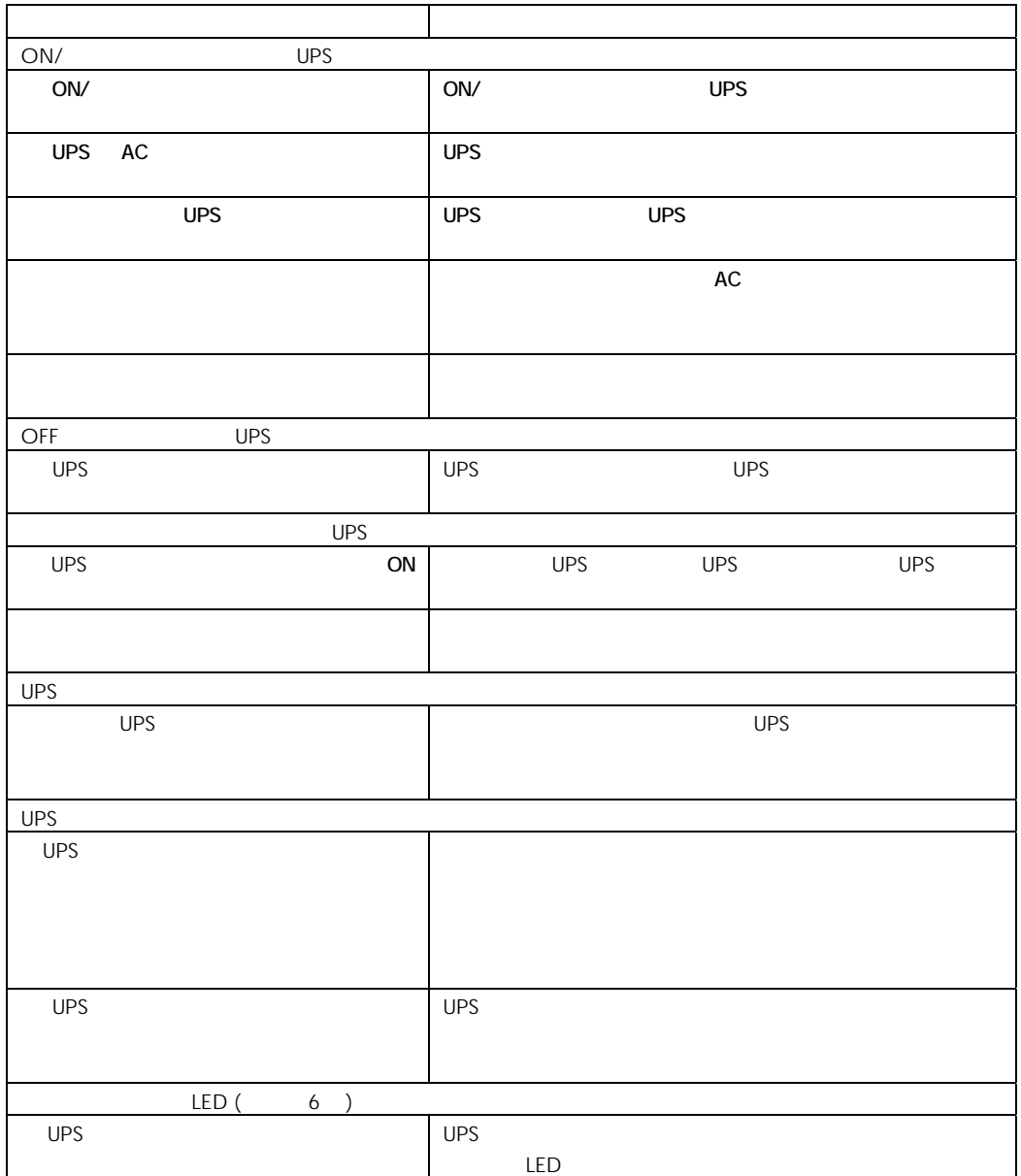

ups under the UPS in the UPS with the UPS in the UPS in the UPS in the UPS in the UPS in the UPS in the UPS in the UPS in the UPS in the UPS in the UPS in the UPS in the UPS in the UPS in the UPS in the UPS in the UPS in t

## http://www.hitachi.co.jp/ha8000/

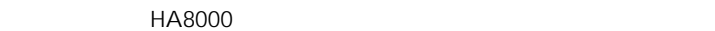

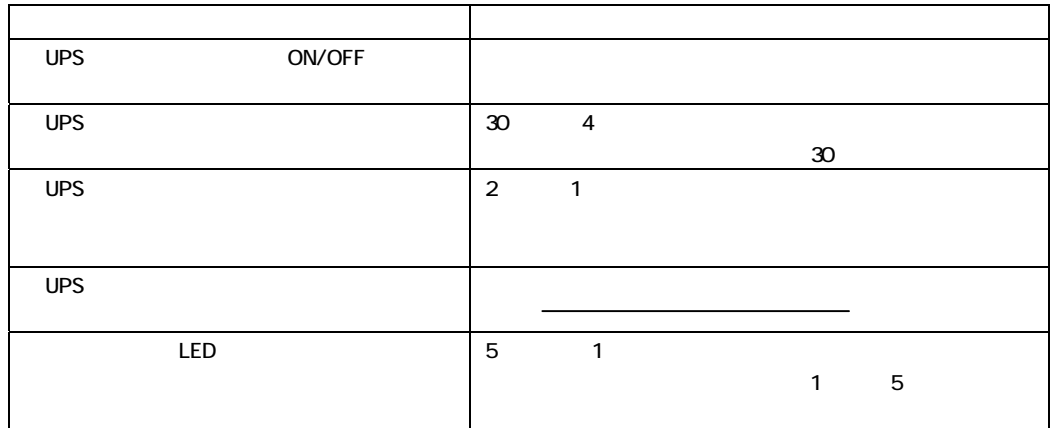

 $UPS$ 

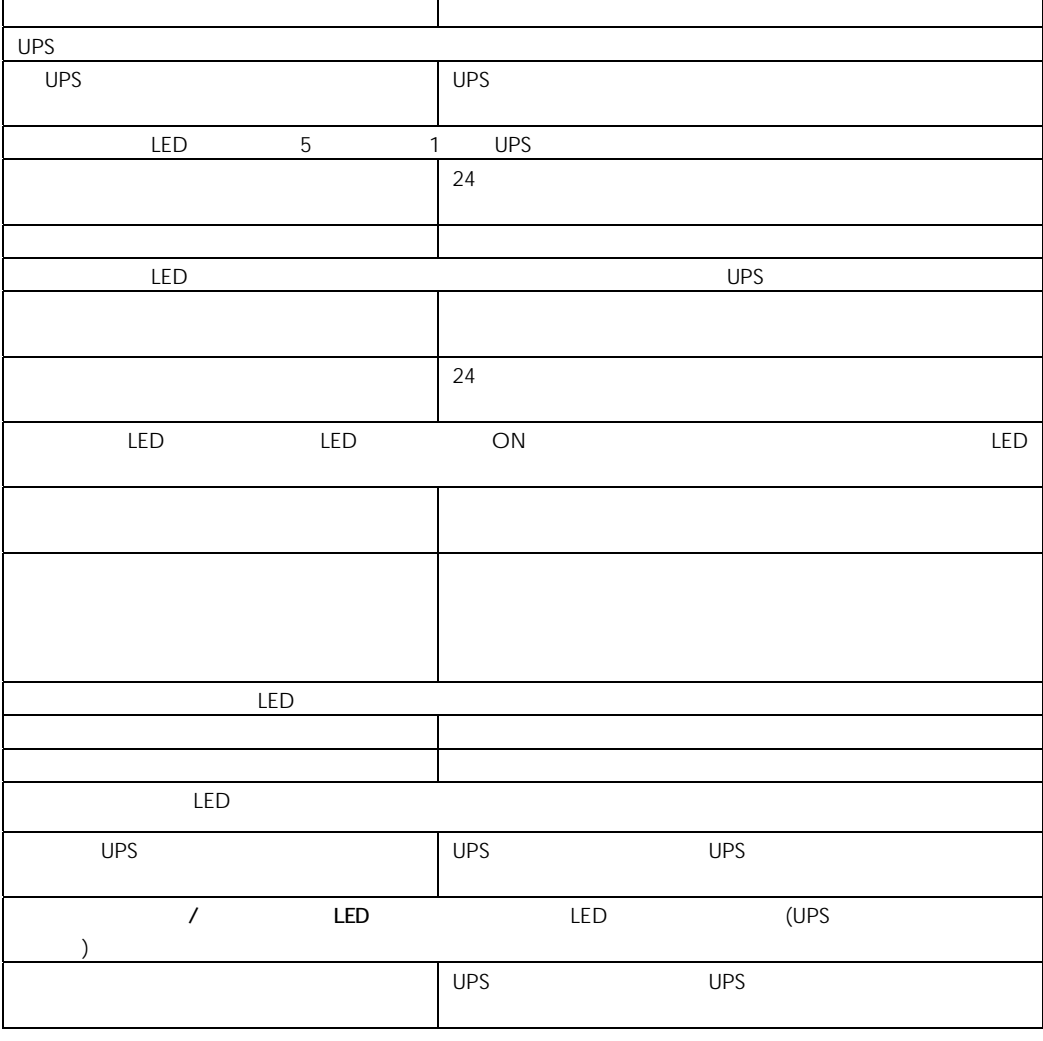

 $UPS$ 

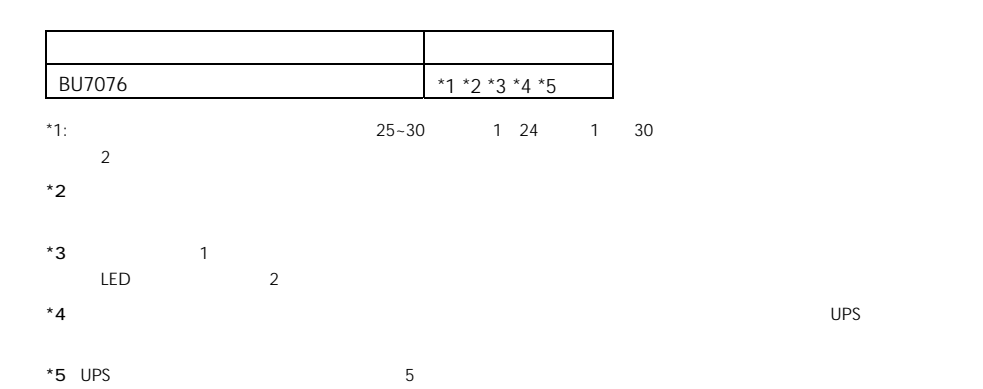

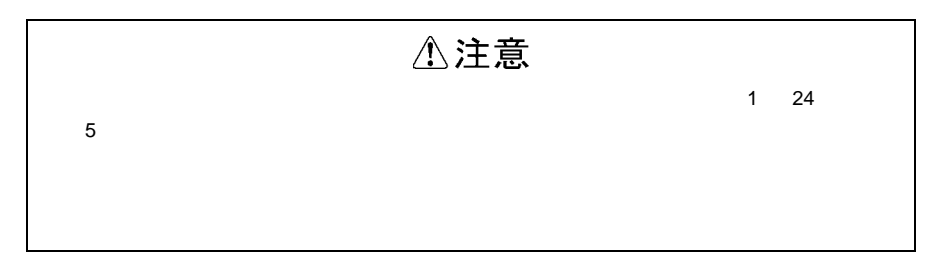

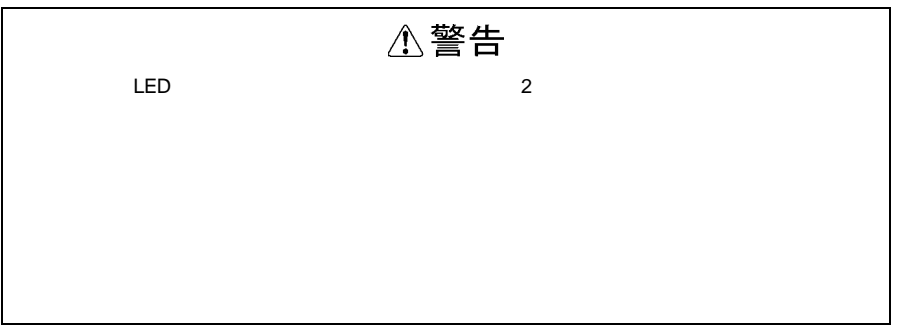

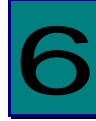

#### UPS

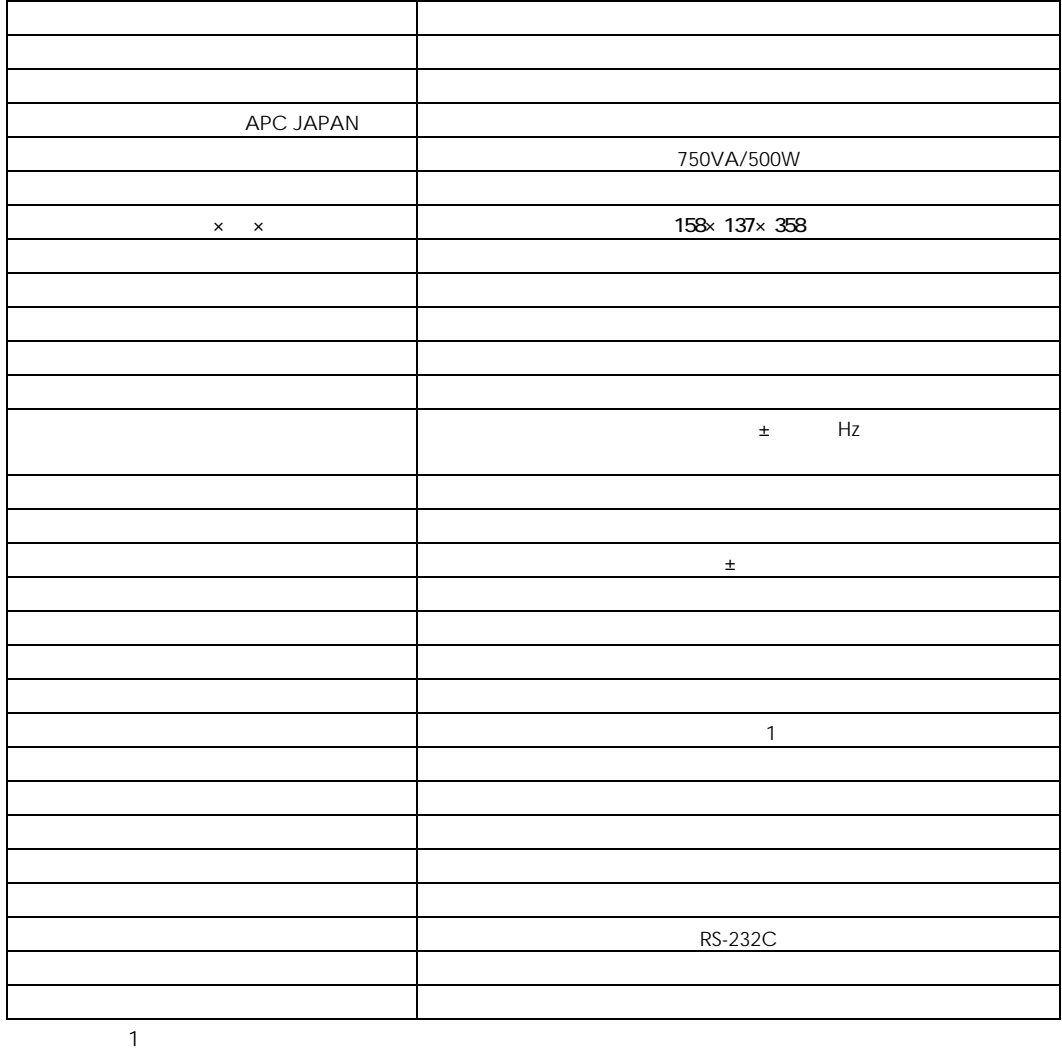

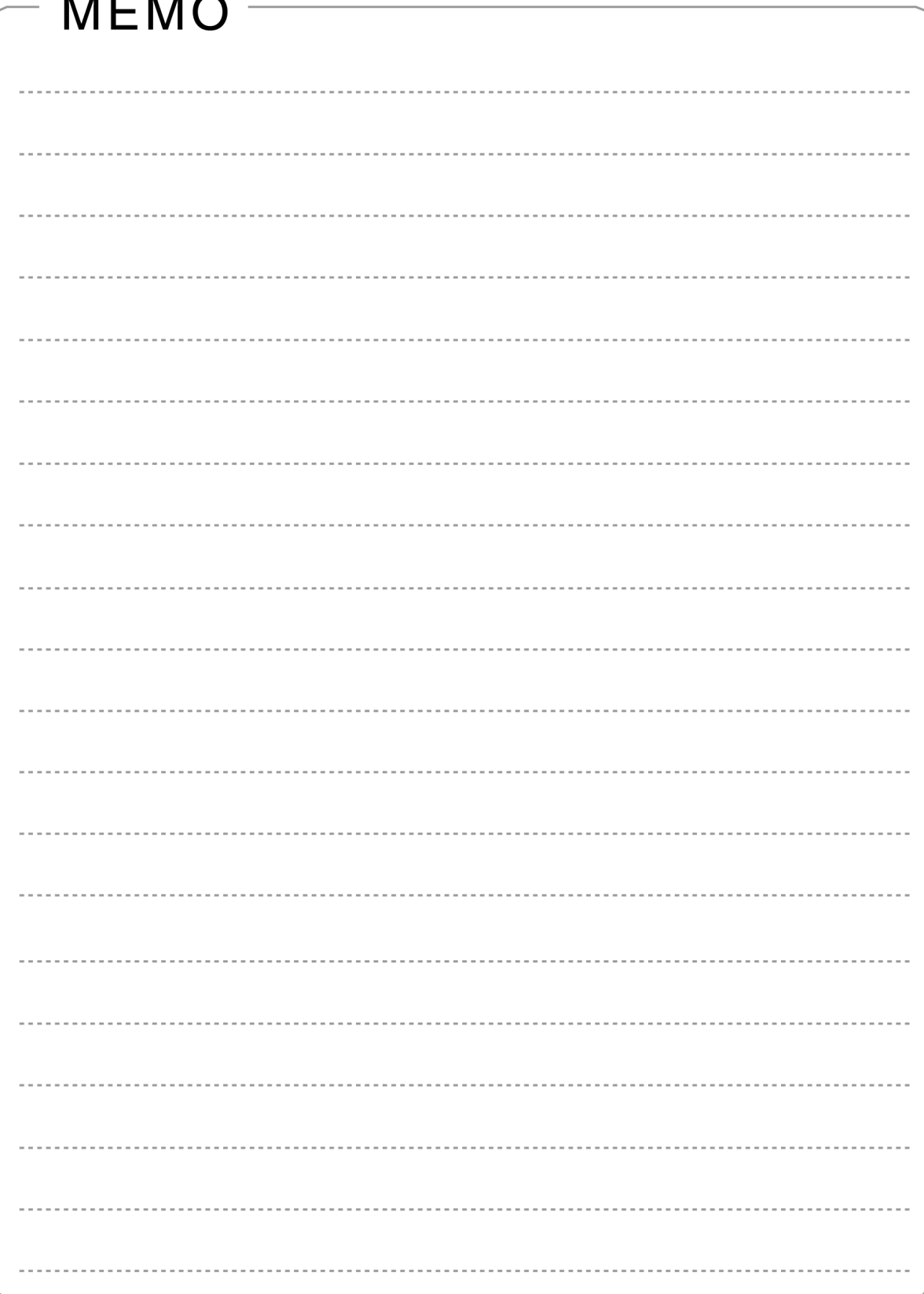

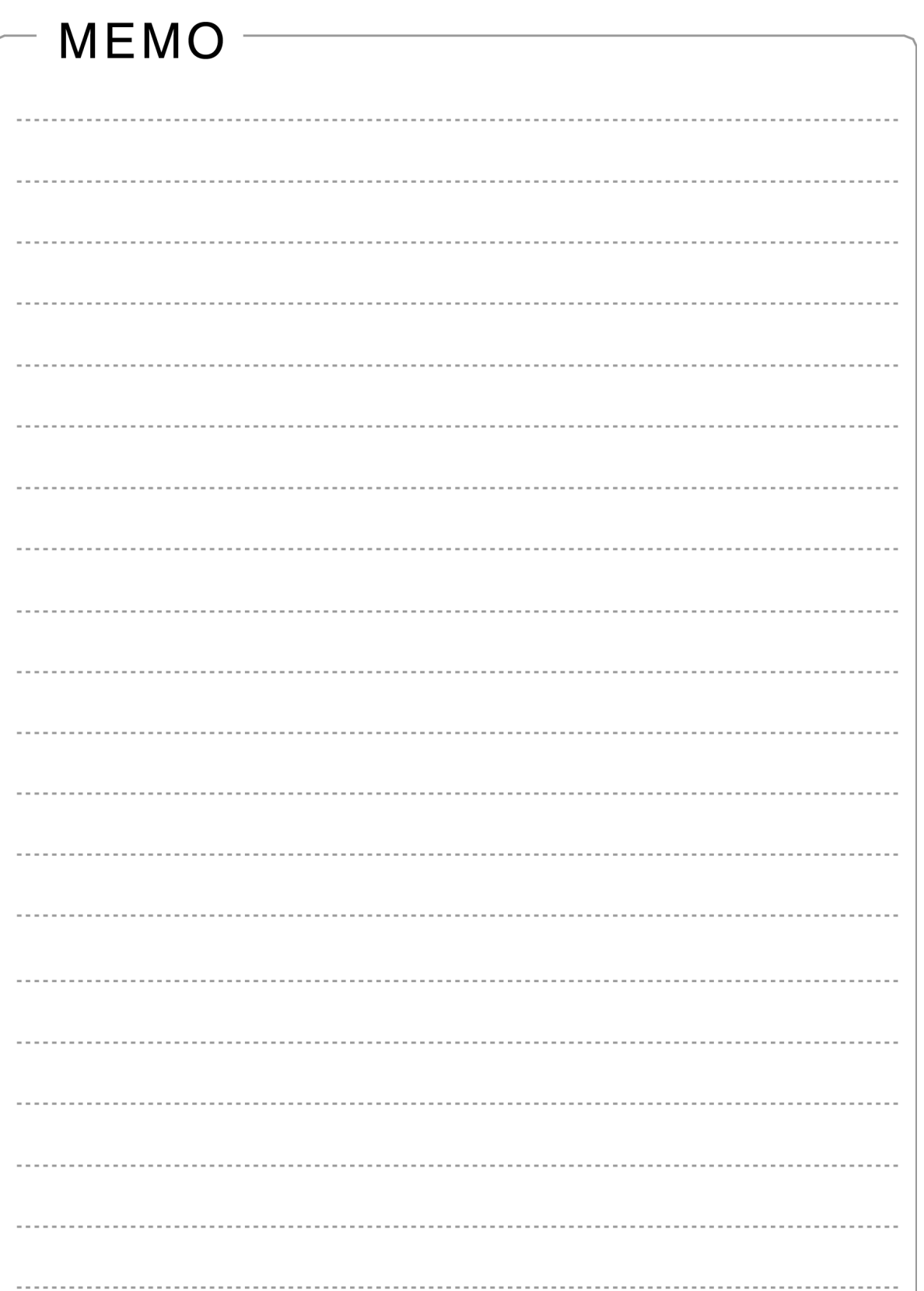

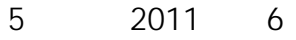

259-1392

http://www.hitachi.co.jp

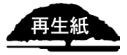